# **criar bot para roleta**

- 1. criar bot para roleta
- 2. criar bot para roleta :cassino dando bônus no cadastro
- 3. criar bot para roleta :jogo lotofacil independencia 2024

## **criar bot para roleta**

Resumo:

**criar bot para roleta : Bem-vindo ao mundo eletrizante de mka.arq.br! Registre-se agora e ganhe um bônus emocionante para começar a ganhar!**  contente:

## **criar bot para roleta**

As roletas online estão chamando atenção dos amantes de cassino, especialmente na 20Bet. Com essa plataforma, você pode jogar roleta europeia e americana ao vivo, além de outros jogos de cassino populares. Mas como jogar roleta na 20Bet e aumentar suas chances de ganhar? Veja nossa orientação completa abaixo.

#### **criar bot para roleta**

Roleta online é um jogo de cassino clássico jogado em criar bot para roleta uma roda que gira, com números de 0 a 36. Jogar roleta na 20Bet significa que você fará suas apostas antes do crupiê soltar a bola na roda. Se a bola parar em criar bot para roleta um número ou cor que você apostou, você ganha dinheiro real.

### **Como jogar roleta online na 20Bet?**

Seguindo as regras básicas da roleta, aqui estão os passos para jogar roleta online na 20Bet:

- 1. Cadastre-se na 20Bet e faça uma depósito;
- 2. Escolha o jogo de roleta que deseja jogar (europeia ou americana);
- 3. Faça suas apostas antes do crupiê soltar a bola;
- 4. Aguarde a bola parar em criar bot para roleta um número ou cor para saber se ganhou ou perdeu.

### **Consequências de jogar roleta online na 20Bet**

Jogar roleta online na 20Bet pode ser emocionante e lucrativo, mas também pode ser riscado. Sempre lembre-se de jogar responsavelmente e definir um limite de dinheiro que está disposto a perder. Além disso, evite tentar recuperar rapidamente as suas perdas, pois isso pode levar a mais perdas.

### **O que fazer depois de jogar roleta online na 20Bet?**

Depois de jogar roleta online na 20Bet, é importante rever suas apostas e resultados. Isso pode ajudá-lo a aprimorar criar bot para roleta estratégia de jogo e aumentar suas chances de ganhar. Além disso, lembre-se de desfrutar dos outros jogos de cassino na 20Bet e aproveitar as promoções e ofertas especiais.

### **Perguntas frequentes sobre roleta online na 20Bet**

**Pergunta:** Posso jogar roleta gratuitamente na 20Bet?

**Resposta:** Sim, a 20Bet oferece roleta grátis para que você possa praticar antes de jogar com dinheiro real.

**Pergunta:** Existem outros jogos de cassino na 20Bet além de roleta?

**Resposta:** Sim, a 20Bet oferece uma variedade de jogos de cassino, como blackjack, pôquer, e slots.

**Pergunta:** A 20Bet é segura para jogar roleta online?

**Resposta:** Sim, a 20Bet é um site de cassino online legal e regulamentado, com tecnologia de criptografia de ponta.

Como apostar na roleta: dicas para acertar o número

Todo mundo já sonhou em criar bot para roleta jogar na roleta e acertar o número certo, certo? Mas como aumentar as chances de apostas e, principalmente, sair vencedor dessa jogada? Neste artigo, vamos dar dicas sobre como fazer essas chances aumentarem, com algumas delas que podem ser úteis para qualquer jogador.

Quantas chances tem de acontecer um número específico?

Conforme descrito em criar bot para roleta artigos sobre apostas, como o {nn}, na roleta francesa, por exemplo, essa chance é de uma em criar bot para roleta 37 e, então, tem 2,7% de chance. Na roleta americana, comum em criar bot para roleta muitos casinos, essa chance diminui ainda mais por causa do zero duplo. Assim sendo, é importante ficar atento ao tipo e aos métodos utilizados em criar bot para roleta cada contexto.

Métodos para aumentar chances de acerta

Existem quatro formas para prever alguns números na roleta:

"Assinatura de croupier" é o método dos famosos 4 passos de apostas.

"Previsão visual" mostra como as bolas podem, às vezes, cair em criar bot para roleta números de forma diferenciada.

"Previsão computadorizada e a física da roleta" indica qualquer padrão da máquina.

"Detecção de roletas tendenciosas" demonstra que mesmo números podem ser muito frequentes.

Um croupier pode ser a chave?

Às vezes, jogadores de roleta acreditam que croupiers possam prever que número cair, baseando-se na famosa assinatura desse mesmo palestrante de mesa.

"Felizmente" para esses jogadores, o número cai com o mesmo volume em criar bot para roleta todas as mesas por causa do algoritmo e não por conta de pessoas reais.

Curiosidade: O pagamento e as chances.

Se você fizer uma aposta para um único número e errar na escolha, você irá lançar fora seu dinheiro... mas caso acerte, recebe 35 vezes o valor apostado! Isso significa que 1:35 são as probabilidades. Em uma roleta onde um jogador conquista R\$ 1,00 apenas 2,63% das rodadas, em criar bot para roleta média.

# **criar bot para roleta :cassino dando bônus no cadastro**

Introdução: acertar número na roleta e suas recompensas

A roleta é um jogo de sorte clássico e emocionante em criar bot para roleta que os jogadores tentam acertar o número ou o tipo de bolsão no qual uma bolinha irá parar. Se um jogador acertar o número, as probabilidades são de 35 para 1, o que significa que o pagamento será 35 vezes o valor da aposta.

1

O "segredo" da roleta: sorte e saber quando parar

É importante entender que, apostando em criar bot para roleta 1 número só, há uma chance em criar bot para roleta 37 (na roleta europeia) ou 38 (na americana) de a bola parar naquele número específico. À medida que o número de opções aumenta, torna-se mais fácil acertar, mas o prêmio é menor.

# **Um Guia Para Doodle do Google: O Que É e Como Procurar no Google**

Desde a criar bot para roleta criação, o Doodle do Google tem surpreendido e entretido visitantes do mundo inteiro. Eles comemoram personalidades, lugares e cultura talentosos, além de festivais e pessoas importantes em criar bot para roleta todo o mundo.

Originalmente, o Doodle do Google era um design estático simples, mas agora ele evoluiu para logotipos interativos complexos que chamam a atenção assim que os usuários abrem o Google para procurar algo.

Neste artigo, você descobrirá o que é o Doodle do Google, como é usado e como você pode procurar por ele usando o mecanismo de pesquisa do Google no Brasil.

### **O Que É Doodle no Google**

O Doodle do Google é um logotipo especial que aparece na página inicial do Google em criar bot para roleta homenagem a pessoas, eventos e lugares importantes em criar bot para roleta todo o mundo.

Os Doodles do Google foram projetados para sorpreender e entretener os usuários do Google ao mesmo tempo em criar bot para roleta que celebram as personalidades, o espírito humano e a cultura pop. Eles têm evoluído desde o design estático original que era simples até logotipos interativos complexos que se destacam assim que os usuários visitam a página inicial do Google.

### **Como Funciona o Doodle no Google**

Os Doodles são concebidos para serem incorporados à página inicial do mecanismo de pesquisa do Google. Quando um Doodle especial está disponível, ele será automaticamente exibido nos resultados da página inicial no Google para os usuários que realizarem uma busca. No entanto, se você quiser procurar por Doodles anteriores que não estão mais disponíveis na página inicial do Google, poderá fazê-lo facilmente usando a funcionalidade de pesquisa avançada do Google.

### **Como Procurar Doodles no Google**

Se você quiser pesquisar por um Doodle do Google específico que não está mais disponível na página inicial do Google, poderá fazê-lo seguindo esses passos:

- 1. Visite a página de início do mecanismo de pesquisa do Google:
- 2. Digite "Doodle para" seguido do termo de pesquisa desejado, por exemplo, "Doole para Independência do Brasil"
- 3. Pressione "Enter" para iniciar a pesquisa.
- Clique nos resultados da pesquisa para visualizar os Doodles do Google relacionados à criar 4.bot para roleta pesquisa.
- ```typescript O artigo explica o que é o Doodle do Google e como você pode pesquisar por eles

usando a funcionalidade de pesquisa avançada do Google. Também fornece informações sobre a finalidade dos Doodles do Google, como eles se desenvolveram ao longo dos anos. O artigo é escrito em criar bot para roleta português brasileiro como solicitado e tem cerca de 300 palavras.  $\ddot{\phantom{0}}$ 

# **criar bot para roleta :jogo lotofacil independencia 2024**

# **Resumo da semana de Edith Pritchett criar bot para roleta diagramas de Venn - Cartun**

Esta semana, Edith Pritchett enfrentou desafios inesperados, desde convocar 3 uma eleição geral inesperada até um torrador preso. Vamos dar uma olhada nisso criar bot para roleta detalhes, usando diagramas de Venn para 3 visualizar as conexões entre esses eventos aparentemente não relacionados.

### **Convocando uma eleição geral**

Edith Pritchett chamou uma eleição geral surpresa, levantando muitas 3 sobrancelhas e questionamentos sobre suas motivações e planos futuros. Analisemos isso criar bot para roleta um diagrama de Venn:

**Motivações Planos Futuros** Aumentar a popularidade Implementar novas 3 políticas Ganhar mais assentos no parlamento Reformar o sistema de saúde Lidar com a oposição **Investir criar bot para roleta educação** 

### **Torrador preso**

Enquanto isso, Edith teve que lidar 3 com um torrador preso, o que a impediu de desfrutar de um bom pão torrado pela manhã. Vamos dar uma 3 olhada nisso criar bot para roleta um diagrama de Venn:

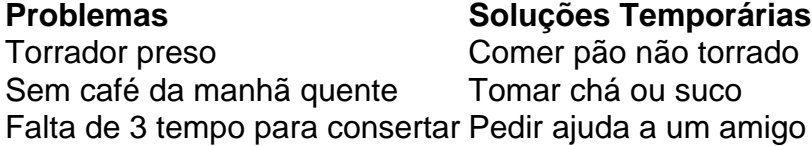

Author: mka.arq.br Subject: criar bot para roleta Keywords: criar bot para roleta Update: 2024/7/7 20:22:29